# CPSC 231 - Lab

CONIDITONS I

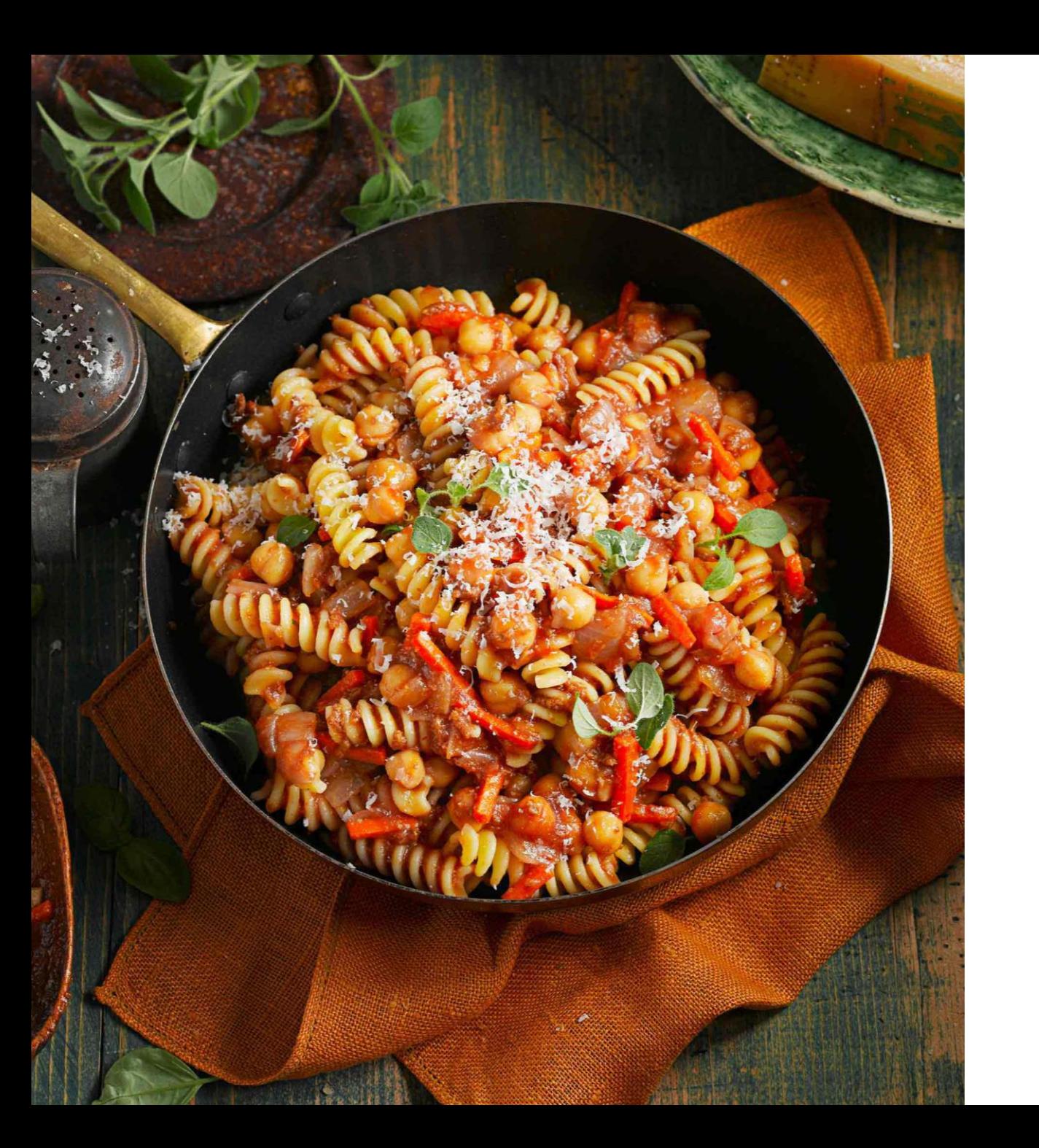

# Let's make pasta!

## What is algorithm?

 $\checkmark$  A process or set of rules to be followed in calculations or other problem-solving operations, especially by a computer.

## Pasta Algorithm!

**Boil water in a large pot:** use at least 4 quarts of water for every pound of noodles.

**Salt the water with at least a tablespoon**

**Add pasta**

**Stir the pasta: Do it every 5 minutes.** 

**Test the pasta by tasting it:** Pasta cooked properly should be a little chewy.

**Drain the pasta**

**Enjoy your pasta**

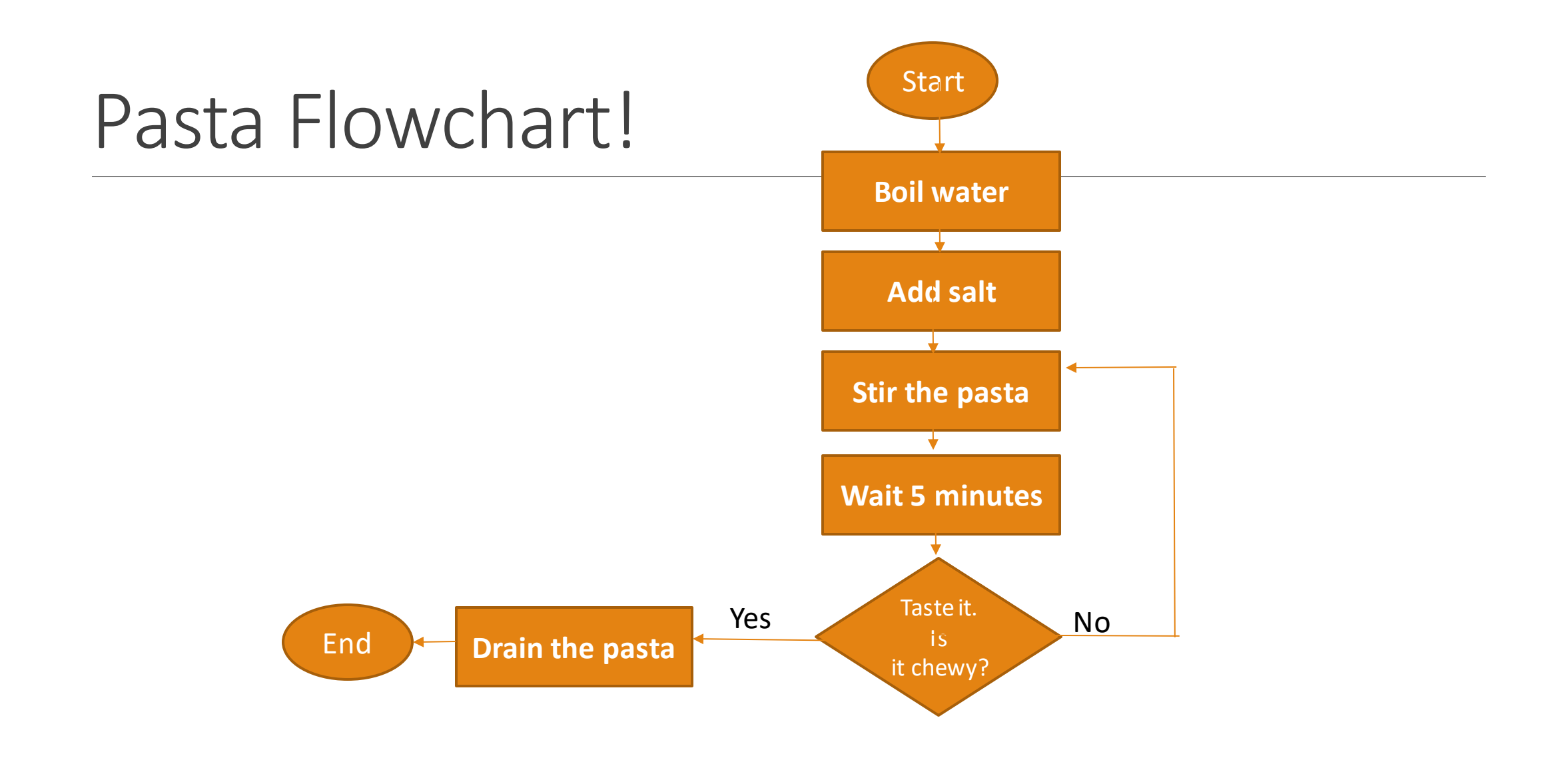

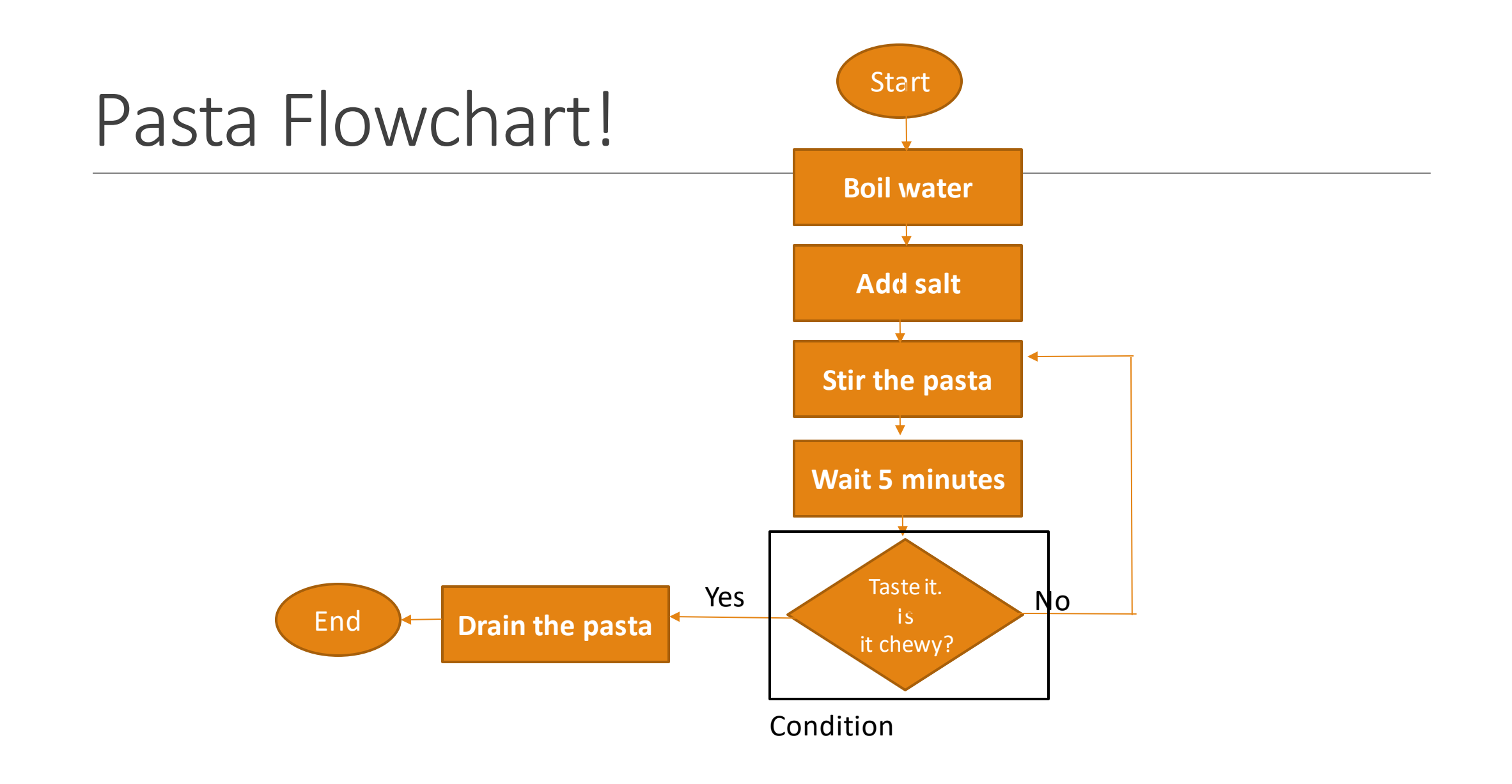

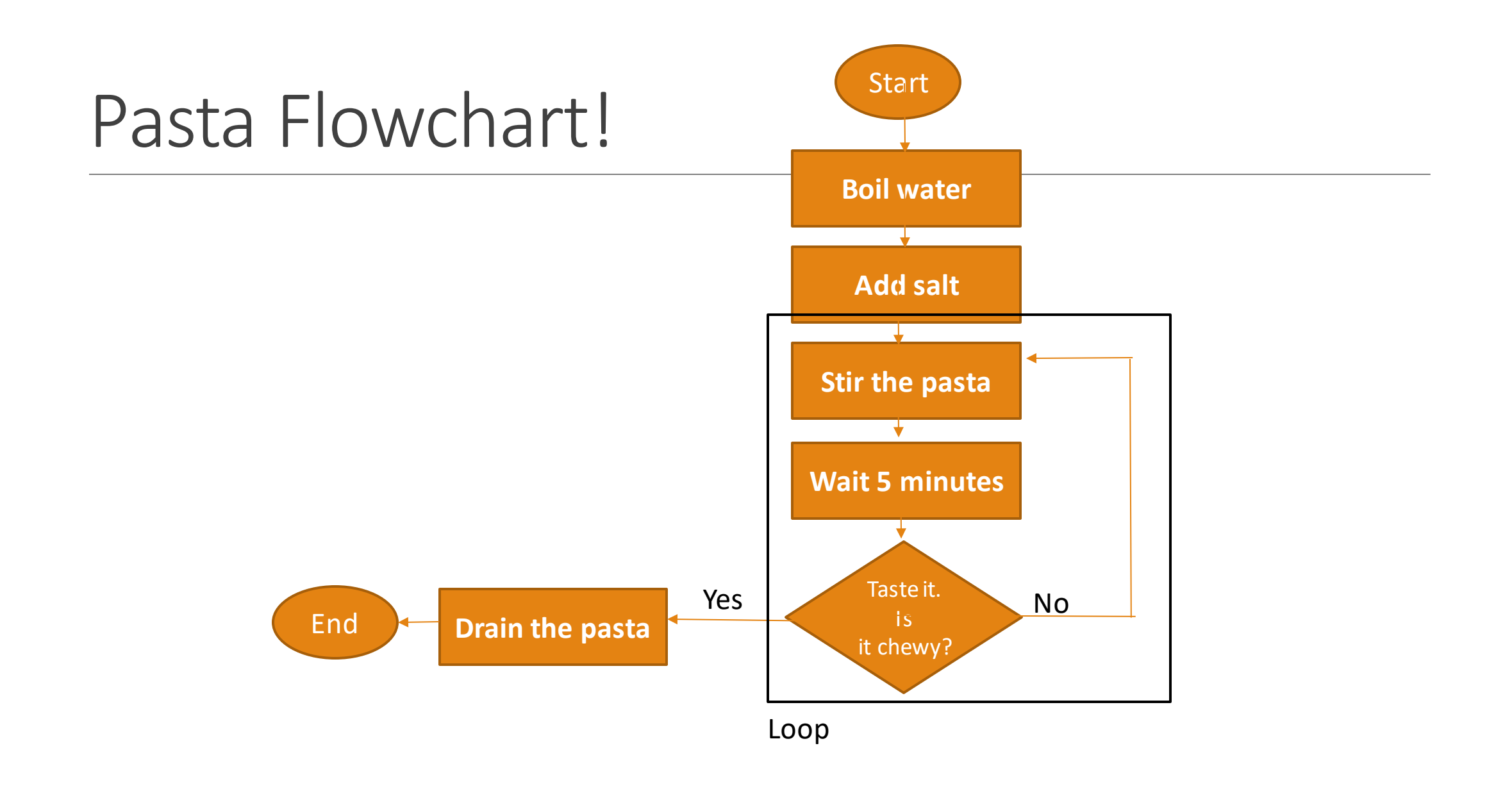

# Factorial (n!)

- 1. Get a number and put in n
- 2. if n is equal to 0, print 1 and go to 8
- 3. put n into sum
- $4. n = n 1$
- 5. if is n equal to 0, go to 7
- 6. sum = sum  $*$  n and go to 4
- 7. print sum
- 8. end

Conditions - if

#### if EXPRESSION: TABSTATEMENT

age = int(input("Enter your age!"))

if age  $> 17$ : print("You can buy alcohol") if age <= 17: print("You cannot buy alcohol")

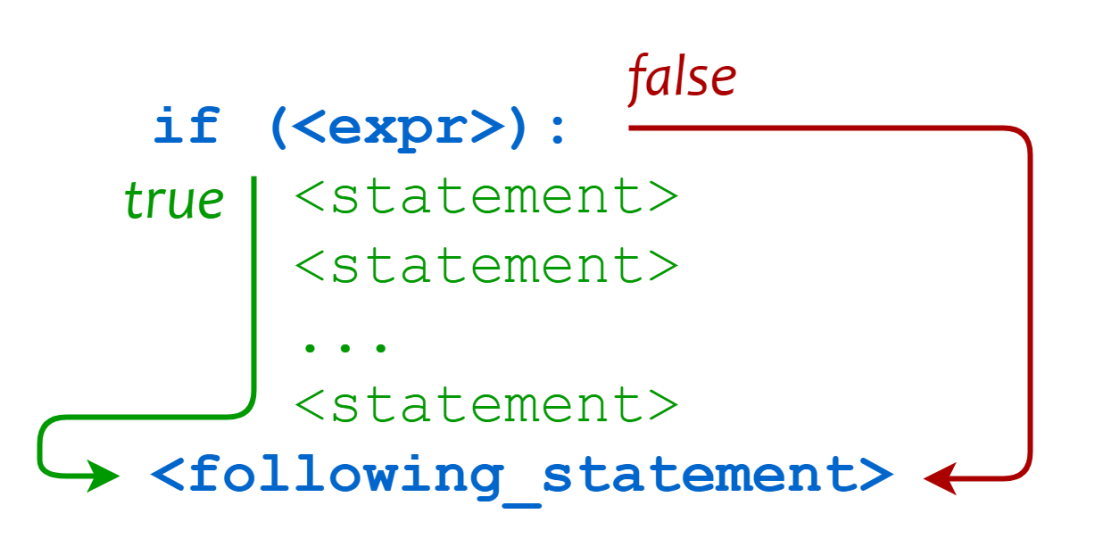

### Conditions - nested if

if EXPRESSION: TAB if EXPRESSION2: TABTAB if EXPRESSION3: TABTABTABSTATEMENT

age = int(input("Enter your age!")) state = int(input("Enter your state!"))

if age  $\leq 17$ : print("You cannot buy alcohol") if age  $> 18$ : if age  $>= 19$ : print("You can buy alcohol") If age < 19:  $if state == "Alberta":$ print("You cannot buy alcohol") if state == "Quebec": print("You can buy alcohol")

#### Conditions - nested if

#### if EXPRESSION: TABif EXPRESSION2: TABTABSTATEMENT

age = int(input("Enter your age!")) state = int(input("Enter your state!"))

ifstate == "Alberta": if age > 17: print("You can buy alcohol") If age  $\leq$  17: print("You cannot buy alcohol")  $if state == "Quebec":$ if age  $> 18$ : print("You can buy alcohol") If age  $\leq 18$ : print("You cannot buy alcohol")

#### Conditions - And Condition

#### if EXPRESSION and/or EXPRESSION2: TABSTATEMENT

age = int(input("Enter your age!")) state = int(input("Enter your state!"))

if state  $==$  "Alberta" and age  $> 17$ : print("You can buy alcohol") if state  $==$  "Alberta" and age  $<= 17$ : print("You cannot buy alcohol") if state  $==$  "Quebec" and age  $> 18$ : print("You can buy alcohol") if state  $==$  "Quebec" and age  $<= 18$ : print("You cannot buy alcohol")

### Conditions - Or Condition

if EXPRESSION and/or EXPRESSION2: TABSTATEMENT

age = int(input("Enter your age!")) state = int(input("Enter your state!"))

```
if state == ("Alberta" and age > 17) or (state == "Quebec" and age > 18):
    print("You can buy alcohol")
if state == ("Alberta" and age <= 17) or (state == "Quebec" and age <= 18):
    print("You can buy alcohol")
```
### Conditions - Or Condi

age = int(input("Enter your age!")) state = int(input("Enter your state!")) if age <= 17: print("You cannot buy alcohol") if age > 18: if age >= 19: print("You can buy alcohol") If age < 19:  $if state == "Alberta"$ : print("You cannot buy alcohol") ifstate == "Quebec": print("You can buy alcohol")

age = int(input("Enter your age!")) state = int(input("Enter your state!"))

ifstate == "Alberta": if age > 17: print("You can buy alcohol") If age <= 17: print("You cannot buy alcohol") ifstate == "Quebec": if age > 18: print("You can buy alcohol") If age  $\leq 18$ : print("You cannot buy alcohol")

#### age = int(input("Enter your age!")) state = int(input("Enter your state!"))

ifstate == "Alberta" and age > 17: print("You can buy alcohol") ifstate == "Alberta" and age <= 17: print("You cannot buy alcohol") if state == "Quebec" and age > 18:<br>print("You can buy alcohol") if state == "Quebec" and age <= 18:<br>print("You cannot buy alcohol")

age = int(input("Enter your age!")) state = int(input("Enter your state!"))

if state == ("Alberta" and age  $> 17$ ) or (state == "Quebec" and age > 18): print("You can buy alcohol") if state == ("Alberta" and age <= 17) or (state == "Quebec" and age <= 18): print("You can buy alcohol")

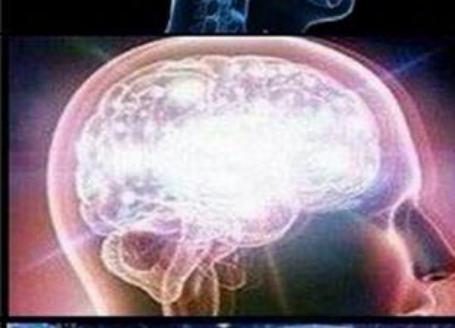

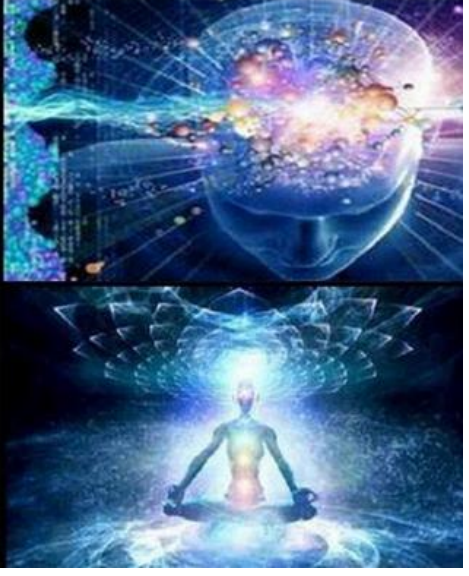